ポップアップブロックを解除する方法 ※この手順はブラウザのバージョンにより表記が異なる場合があります。

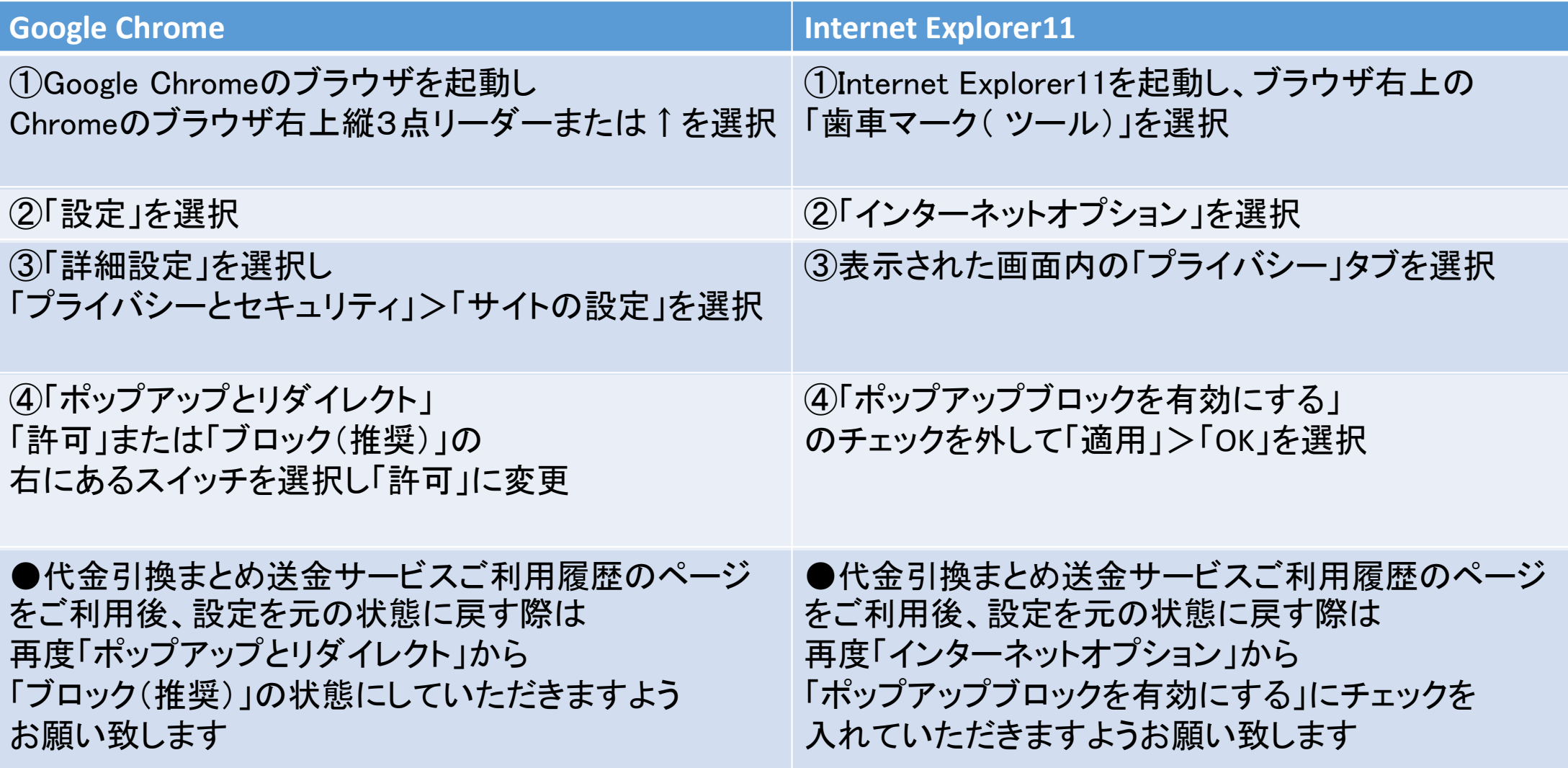